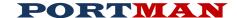

# Release Notes

# Version 2025.5.4

### **NAIC Changes**

• Modification 2024-12BWG – Bonds Issued by Funds Representing Operating Entities.

### **MISCELLANEOUS**

#### **Print Menu**

- Modifications to AVR Report
- 2025 Changes to Reports
  - Quality and Maturity Distribution
  - Maturity Distribution Removed (No longer mandated. The format of the Quality& Maturity Distribution has been modified to provide this information)
  - Summary By Country
  - Summary Investment Schedule
  - o Exhibit of Net Investment Income
  - o Exhibit of Capital Gains

# Version 2025.03.20

# **Build Date :03/31/2025**

**Build Date: 5/2/2025** 

## **QUARTERLY STATEMENT EXPORT**

- NAIC EXPORT Modified quarterly export per 2025 NAIC rule changes
- Tested export files with Annual Statement Vendors

### **MISCELLANEOUS**

#### Schedule D Part1 B

Modified the display and storage of Quarterly Part 1B data.
 Modified the Part 1B starting values screen to display data in columnar fashion

#### **Transaction Posting**

Corrected posting issue related to missing NAIC Designations on Short Term or Cash Equivalent securities.

#### Market Import

Modified the TAB Import formats to prevent invalid CRP ratings from corrupting valid NAIC Designations.

### **Print Menu**

- Modification and review of all reports to support the 2025 line number changes
- Modified price import to identify CASH investments and to assign \$100 vs \$1 as an imported price.

### **Investment Entry Screens**

- Removed Data Elements that allowed the selection and modification of preferred 2025 NAIC Line Number, Line Category and Schedule. After rollover to 2025, these fields are no longer needed.
- Creation of new Library file s to manage all Quarterly processes
- Update data validations
- Ongoing modifications for 2025 changes

# Version 2024.12.15

# **Build Date :1/22/2025**

## 2024 End OF Year Preparation

# **Investment Entry Screens**

 Added Data Elements to allow the selection and modification for preferred 2025 NAIC Line Number, Line Category and Schedule.

### Month-End / Year-End Processing

Period Closing process modified to allow for better display of progress and tighter control of results.

Year End now creates a Year End History as well as a 12/31/?? Month End History Record

#### **MISCELLANEOUS**

- Removed the CALCS2 Library
- Current Month now being written to folder as a text file. This information is used by the launcher to make decisions about which updates are available for your company.
- Updated NIANC Sovereign Ratings
- Update NAIC RMBS data and website references.
- Added General Ledger Definition descriptions to the Descriptions Library
- Added Preliminary data elements for Schedule BA Investment tracking
- Added Filters to Change/Edit header

### ANNUAL NAIC EXPORT

### **Schedule E Part 2**

• Corrected Related Party export value for investments on Lines 820, 830, 840, 850.

# **Version 2024.11.20**

#### SCREEN CHANGES

### **Main Menu and Investment Screens**

The ADD option from the menu has been removed. To add new investments, use the "Change – Edit a Security" option from the main menu.

**Build Date:** 11/20/2024

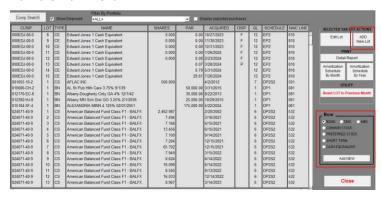

### **Investment Entry Screens**

- Reorganized field layout
- Modified font
- Extended edit tracking to record edits to the transaction table.
- Added preliminary line number conversion fields. Thes will be removed after the 2024-2025 rollover.

#### **MARKET screen**

Modified Price Import with CRP Ratings.

In the past, when importing CRP Rating, old ratings would not be removed unless they were replaced by new ratings.

The change, which is optional, allows for the removal of old ratings when the import leaves the same rating blank. The setting is in System Preferences on the General tab "*Remove missing CRP ratings on Import*"

For example: If you were to import a Cusip with a price, a Moody rating, and a Fitch rating. The system would derive a designation from those ratings. In the following month if you import the same Cusip, with ONLY a Moody rating, then the Fitch rating will be removed. Regardless of how you set this switch, the NAIC Designation is always derived from the ratings imported, even though there may be additional historical ratings.

Using this import method with a CUSIP and Price, but no ratings does not delete all of the ratings assigned. Instead it presumes that you do not want to adjust the ratings.

### **System Preferences**

• Added an option to force the Accrual Menu to display the "Import Accrual" option. Previously a user could either Process or Import accrual. Doing both was cumbersome. However, since a user may desire to import one portfolio and have Portman Calculate another. This option has been added.

We would advise that you use one method or the other when possible, However, If you need to use both methods, You should Process Accrual first, then Import the remaining data. The Import process will delete any previously calculated (or imported) accrual for the same date.

### **REPORTS**

2025 Reports tab added.

- 2025 Line Conversion report
- Schedule D Parts 1-5
- Schedule D Verification

### **MISCELLANEOUS**

**Annual Export** 

Correct narrative output for Schedule DA verification footnote.

# **Version 2024.7.9**

**REPORTS** 

**IMR** 

Corrected a divide by zero error that occurred if an investment has a zero-consideration disposal that fully disposes the investment without having any preceding disposals in the same calendar year.

Build Date: 7/16/2024

#### DATA ENTRY SCREEN MODIFICATION

Disposal entry screen

Corrected a coding issue that could leave a perpetual preferred stock with a variance after a full disposal.

# Version 2024.7.3

**Build Date : 7/03/2024** 

## REPORTS

Period Reconciliation & Book Value reconciliation

Added a Begin Portfolio and Portfolio field. Previously only the beginning period portfolio was displayed. This causes sorting and grouping issues if the portfolio has been changed between periods.

## **DATA ENTRY SCREEN MODIFICATION**

**BOND** screen

For Bonds that pay Monthly, the Delay Days field has been added on Page two

### **MARKET screen**

Corrected Issue on previous TICKER Import modification. "Modified Market Price Import to allow the import of prices using STOCK tickers as the identifier (not CUSIP). This process presumes the user has entered a Ticker. The file layout is unchanged, CUSIP or TICKER would be in the same column."

**Build Date: 5/30/2024** 

**Build Date : 5/15/2024** 

# Version 2024.5.29

**Custodial Imports** 

Corrected a bug which prevented the database backup from running before the imported data is processed.

# Version 2024.5.15

REPORTS

Quarterly Acquired Report(Printed)

Corrected a bug which prevented Cash Equivalent bonds from being displayed on the printed report.

Schedule D part 4 by GL

Corrected a bug which caused the Loss column to display the incorrect value.

#### DATA ENTRY SCREEN MODIFICATION

#### **MARKET screen**

- Modified Market Price Import to allow the import of prices using STOCK tickers as the identifier (not CUSIP). This process
  presumes the user has entered a Ticker. The file layout is unchanged, CUSIP or TICKER would be in the same column.
- Modified the Close routine to remove any filters the user has applied so that pricing is not blocked due to a filter being imposed.
- Corrected an issue that could potentially cause failure to calculate new market values on priced investments. The problem was sporadic and self-corrected when the Schedule D reports were run.

### **STOCK Display**

· Adjusted decimal count on data entry screen.

## Disposal entry screen

- Added the ability to post a reverse income for a Return of Capital transaction. See System Preferences changes below.
- Fixed numeric formatting.

## **Income entry screen**

- Remove the Date validation logic which triggered when removing the Y from the post column.
- Added the ability to enter the Y after having entered a Paydown amount. Previously, entering a paydown amount required manually entering the income amount.
- Multi-lot dialogs have been changed to allow entry of DAY/MONTH for dates. Assuming the current Year.
- Multi-Lot dialogs will no longer display when the invest is Fully Disposed.

### **MISCELLANEOUS**

## **System Preferences**

- Added an option to disable the 7-Zip compression tool which is used to create backups. When disabled, Portman will use the PMHTTP utility. This is the same utility tool used to transfer files to the Portman support server. Using PMHTTP for compression does not mean that the files will also be sent/uploaded to our servers, that is an option on the backup screen.
- Added option to determine if a Stock Return of Capital should automatically create the reversing Income transaction. The
  default is pre-set to False(do not create).
- Quarterly Reports (Acquired, Disposed, Part 1B) will now pre-select the Quarter of the current month.

## **QUARTERLY STATEMENT EXPORT**

NAIC EXPORT - Corrected an error when exporting Schedule DA and E Part 2 Verifications. The error sent zeros in the prior year column when it should have sent blanks.

**Build Date: 1/11/2024** 

**Build Date: 12/20/2023** 

# Version 2024.1.11

REPORTS

Structured Securities held per NAIC List

Corrected an issue in the "update naic list" hotlink that prevent some records from the CMBS list from loading.

# Version 2024.1.01

REPORTS

Period Reconciliation & Book Value reconciliation

Added Accrual and Income received amounts.

**Active Investment spreadsheet** 

Added Pay Frequency, How Paid and Amortized Price to the spreadsheet

**Annual Statement Export** 

• Added export data for the Schedule D Part 1 B - Quality and Maturity Footnote

**GL Reports (Summary, Detail, JE Summary)** 

• The NET Total calculation has been reversed. Now displays DEBIT – CREDIT

**DATA ENTRY SCREEN MODIFICATION** 

**MBS** screen

• corrected the reconciliation variance refresh code. Previously a variance could only be re-evaluated by closing the screen and re-opening. Now the user can click on any PAGE button.

#### **BOND** screen

corrected a sporadic issue where the CALL yield was set to 0 and used as the Schedule D Yield

#### **Cash Equivalent and Short Term screens**

• corrected the shorthand data entry error which prevented entering the day and month only.

### **Disposal Posting screen**

• corrected the error which displayed if a Maturity was entered, then reopened to edit.

## **Payment Schedule**

Added MONTH choices for Annual Pay bonds.

# Write Down (OTTI Adjustments)

 Set default settings so that amortization will continue to process after the write down (per NAIC SSAP). User may override if desired.

## **MISCELLANEOUS**

### **Data Repository**

Added additional decimal points to the COUPON.

#### **Market Pricing**

• Market pricing will no longer be possible while there are unposted purchases.

## **Investment History**

 Added Prior Year Book Value, Prior Year Due, Prior Year Interest Received, & Original Certificate Balance to the monthly tracking data.

## **Portfolio Edit Screen**

Corrected the OK and Cancel buttons so that they no longer require two clicks.

# **NAIC Regulatory Changes**

# **End of Year Processing**

RMBS / CMBS reference records updated to list dated 11/1/2023. Use the link on report menu to update to more recent version (if available).

# Version 2023.08.01

#### REPORTS

### **General Ledger Reports**

Updated data validation of transaction records.

### **Annual Statement Export**

Added export data for the Schedule D Part 1 B - Quality and Maturity Footnote

#### MISCELLANEOUS

### **Accrual - Import**

Corrected sporadic error which caused records to be locked after the Accrual import was completed.

#### Main Menu

Corrected sporadic error which caused some menu items to be disabled.

### **General Processing**

- Corrected the text of an amortization warning message that was vague or mis-leading.
- CRP Lookup Modified lookup to match data entry regardless of Upper/Lower case.

### **End of Year Processing**

Transactions records (page 3), with a post date older than 12 months old will now be moved to a transaction archive table. The active table will have (at most) two years of transaction records.

**Build Date: 8/1/2023** 

**Build Date : 5/27/2023** 

# Version 2023.05.27

## REPORTS

**Quarterly Disposal Report** 

Corrected sporadic error which prevented the report from running. Appears to be a user specific issue.

### MONTHLY PROCESSING

### **Transaction Posting**

- Modified a filter in the post routine for CMO/MBS Cash flows. The new filter prevents the function from being called unless the security type is CMO or MBS.
- Modified the transaction posting code to explicitly mark transactions as processed as they happen. Additionally, multiple error traps were added to prevent transactions from double posting if there was a previous error.

# **DATA ENTRY SCREEN MODIFICATION**

The Market value has been added to page 2 of the Bond, CMO, MBS, Stock, Short Term, and Cash EQ screens. The market value cannot be changed from the screens. To change the value, you must enter e new price from the Market Pricing screen.

## **MISCELLANEOUS**

### **Utility Settings**

Added the ability to change excel export directory from this screen.

## **Backup files**

Modified End of Month backup file name. The new backup file name will be formatted as
 [COMPANYNAME]\_EOM\_[CURMO]\_[DATE]\_[TIME]

Modified backup file names that are created when Amortization or Accrual run. The new backup file name will be formatted
[COMPANYNAME]\_AccAmorBackup\_[CURMO]\_[DATE]\_[TIME]

\_

# Version 2023.04.2

# **NAIC Regulatory Change for Quarterly reports**

Primarily added the "Related Party" field to the exports

#### REPORTS

### **Quality Maturity Distribution Schedule D Part 1A Section 2**

Investments that have been flagged as in default were not moved to Column 5 (Over 20 Year)

### **Expiring Dates Report**

Modified the header to indicate importance of correcting investments on this report.

### **Schedule D Reports**

Corrected error which prevented the description from printing in the format selected on the System Preference screen.

### DATA ENTRY SCREEN MODIFICATION

- Enhanced the ISSUER automatic lookup field so that it will use the 6 digit cusip and find any existing ISSUER with the same six digits. Over-time this will help consolidate issuer names, making them more consistent.
- For the BOND, Short Term and Cash Equivalent forms. The yield calculation will no longer attempt to calculate or use call dates that are less than the current month.

#### UTILITY

### **Utility Screen**

Clean up tab order when moving through fields.

#### **Data Import**

Modified import process to allow blanks to be imported (over writing existing data)

### Market Screen (Export menu)

Modified the export to include NAIC Modifiers and Admin Symbols when available.

# **Data Repository**

Various field storage corrections

# Version 2023.02.01

### **End of Year Export**

### Maturity Distribution Schedule D Part 1A Section 2

Investments that have the "SEC Rule 144 A" option checked were not being reported as Private Placement.

#### Schedule D Part 1

FOREIGN designation was note being published into the export file.

# Version 2023.01.11

### REPORTS

### **Securities by Sovereign Ratings**

Sovereign ratings updated to 12/31/2022. Additional updates may become available by clicking the update link on the print menu.

### **NAIC Desig Percent**

Corrected designation logic for ETF Security type.

### **Accrual Import**

• Corrected table lookup error for GL Reference codes.

# Version 2023.01.01

## **Accrual Import**

• Corrected error which caused the GL Reference to be posted as "-" rather than the users specified account number.

ts

**Build Date: 4/10/2023** 

Build Date: 1/11/2023

Build Date: 12/30/2022

**Build Date: 1/11/2023** 

### **REPORTS**

### **Period Reconciliation**

For BONDS, the Begin / End cost was corrected. Previous versions of the report were showing Book Adjusted Carry Value.

# **Summary by Country**

Corrected out-of-memory error.

# **Securities by Sovereign Ratings**

Sovereign ratings updated to 11/30/2022. Additional updates available by clicking the update link on the print menu.

### **Structured Securities**

Updated the RMBS and CMBS security list. As of 12/09/2022. Additional updates will be made available by clicking the update link on the print menu.

# **MISCELLANEOUS**

## **EOY Review**

Added processes to purge orphaned records from Market History, User Edits, HFSHistory.